## Luento 2 (verkkoluento 2) Ttk-91 järjestelmä

Ttk-91 laitteisto Tiedon sijainti Muistitilan käyttö Ttk-91 konekieli Tiedon osoitus ttk-91:ssä Indeksointi, taulukot, tietueet

## Suorituksenaikainen suorittimen ja muistin sisältö muisti

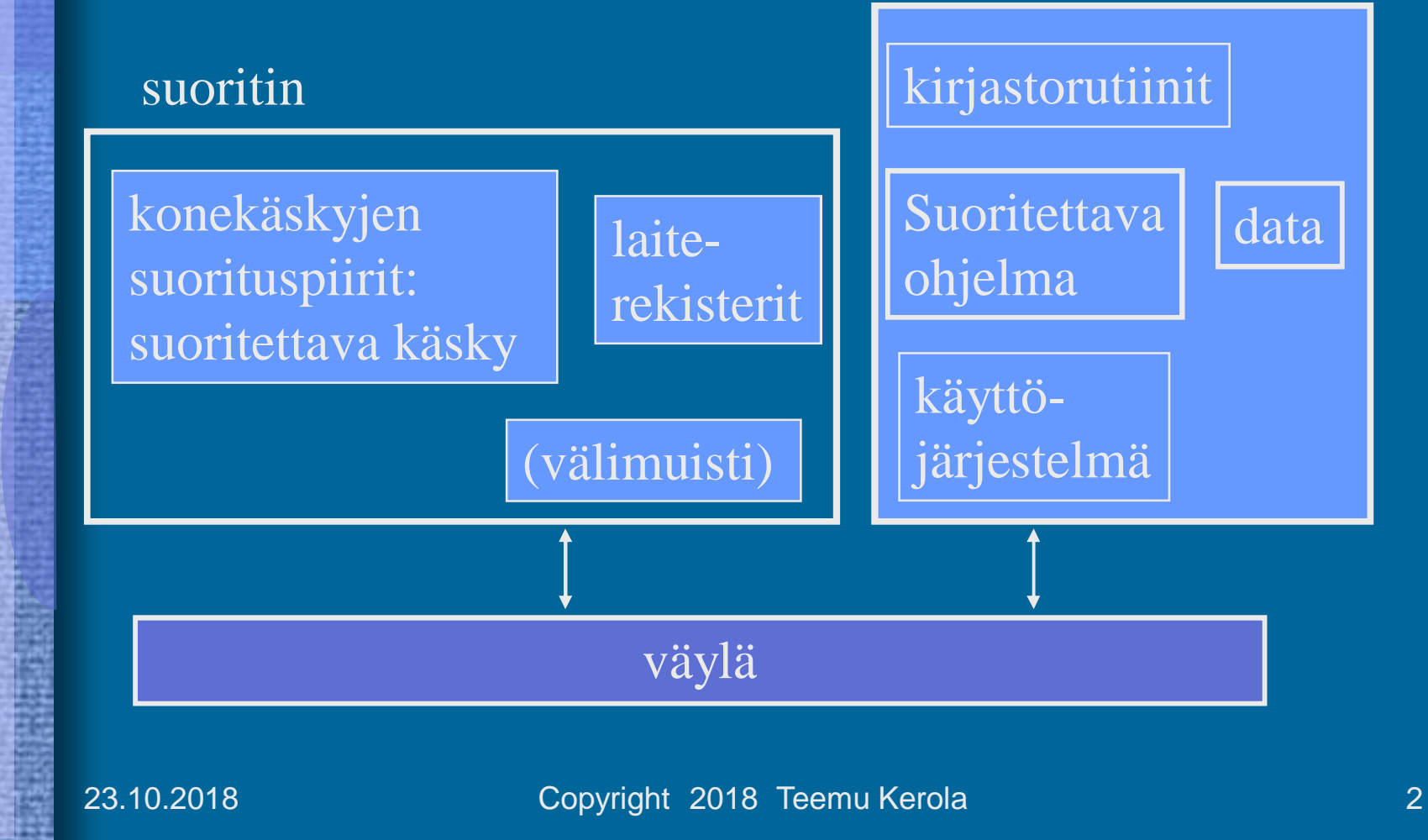

## TTK-91 suorittimen rakenne

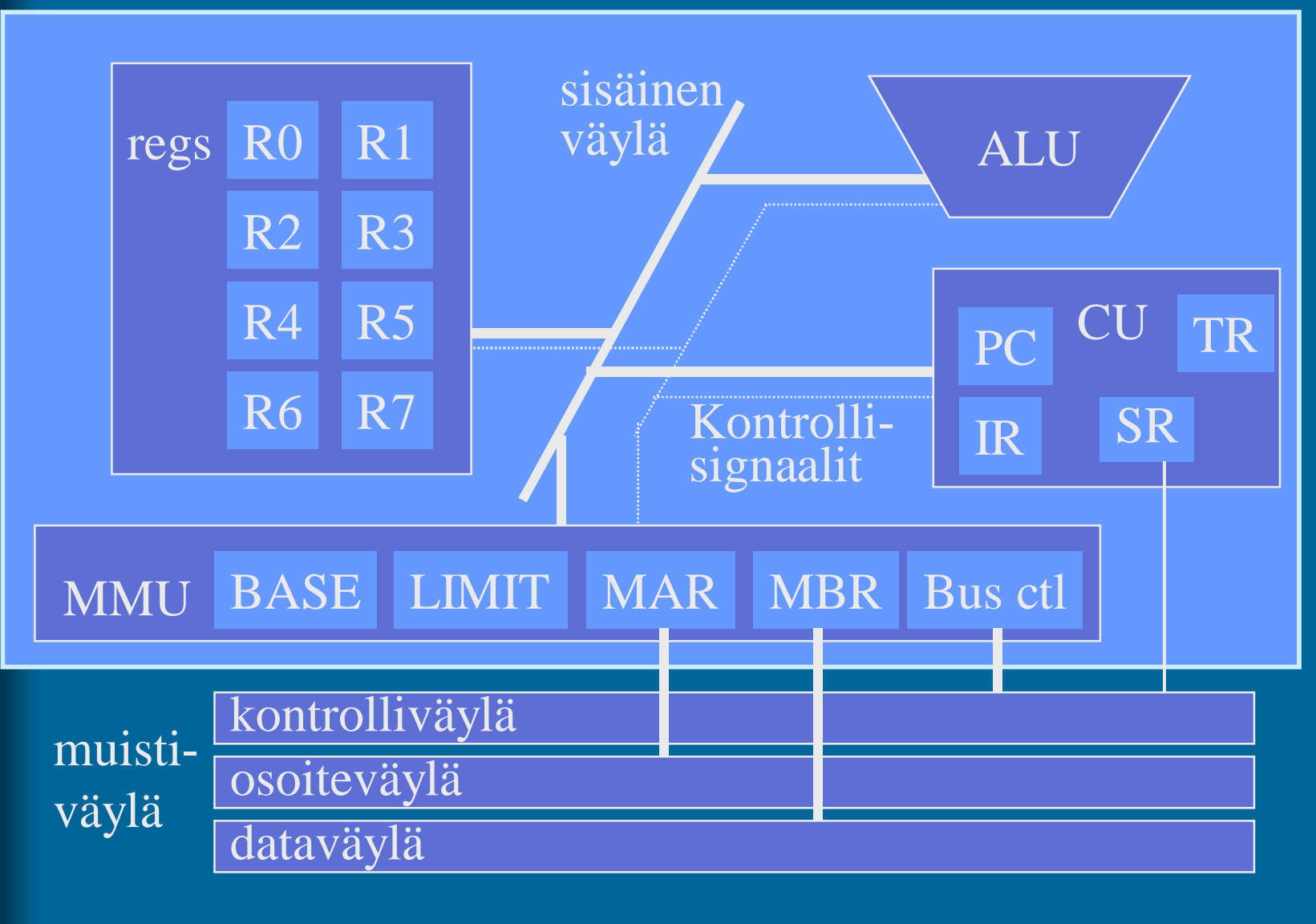

# TTK-91 konekäskyn rakenne

## • Ttk-91 käskyn esitys bittitasolla on **aina**:

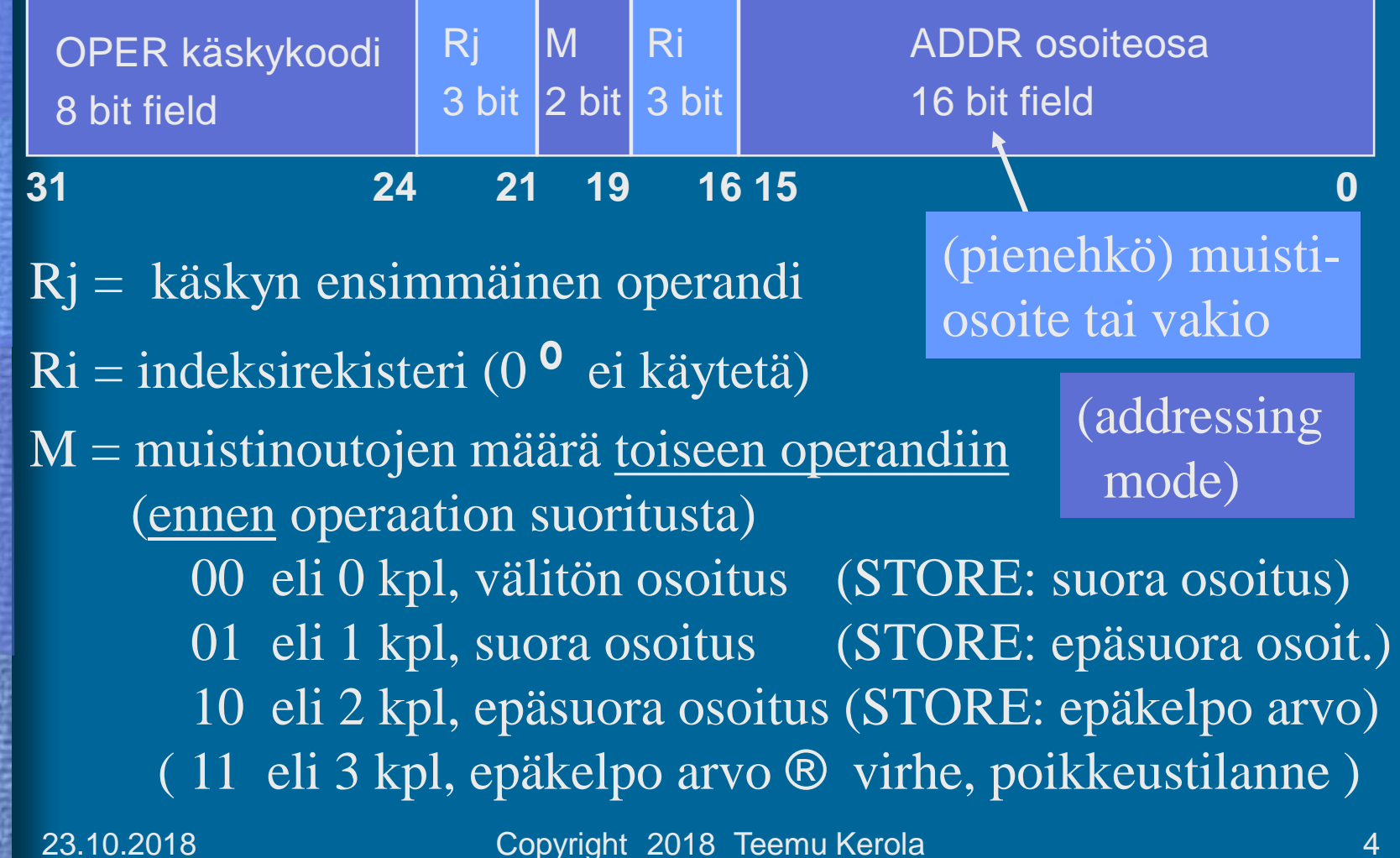

## TTK-91 Muistinhallintayksikkö (MMU)

- Muistiinviittausrekisterit
	- MAR Memory Address Register, muistiosoite
	- MBR Memory Buffer Register, luettava/kirjoitettava arvo suorittimella
- Ohjelman käytössä oleva muistialue
	- vain tähän alueeseen voi viitata (koodi, data)
	- BASE muistisegmentin alkuosoite
	- LIMIT muistisegmentin koko
	- kaikki osoitteet suhteellisia BASE rekisterin arvoon
		- esim. jos BASE=8000, niin ohjelman osoite 34 viittaa muistiosoitteeseen 8034
	- käyttöjärjestelmä asettaa ja valvoo

23.10.2018 Copyright 2018 Teemu Kerola 5

memory

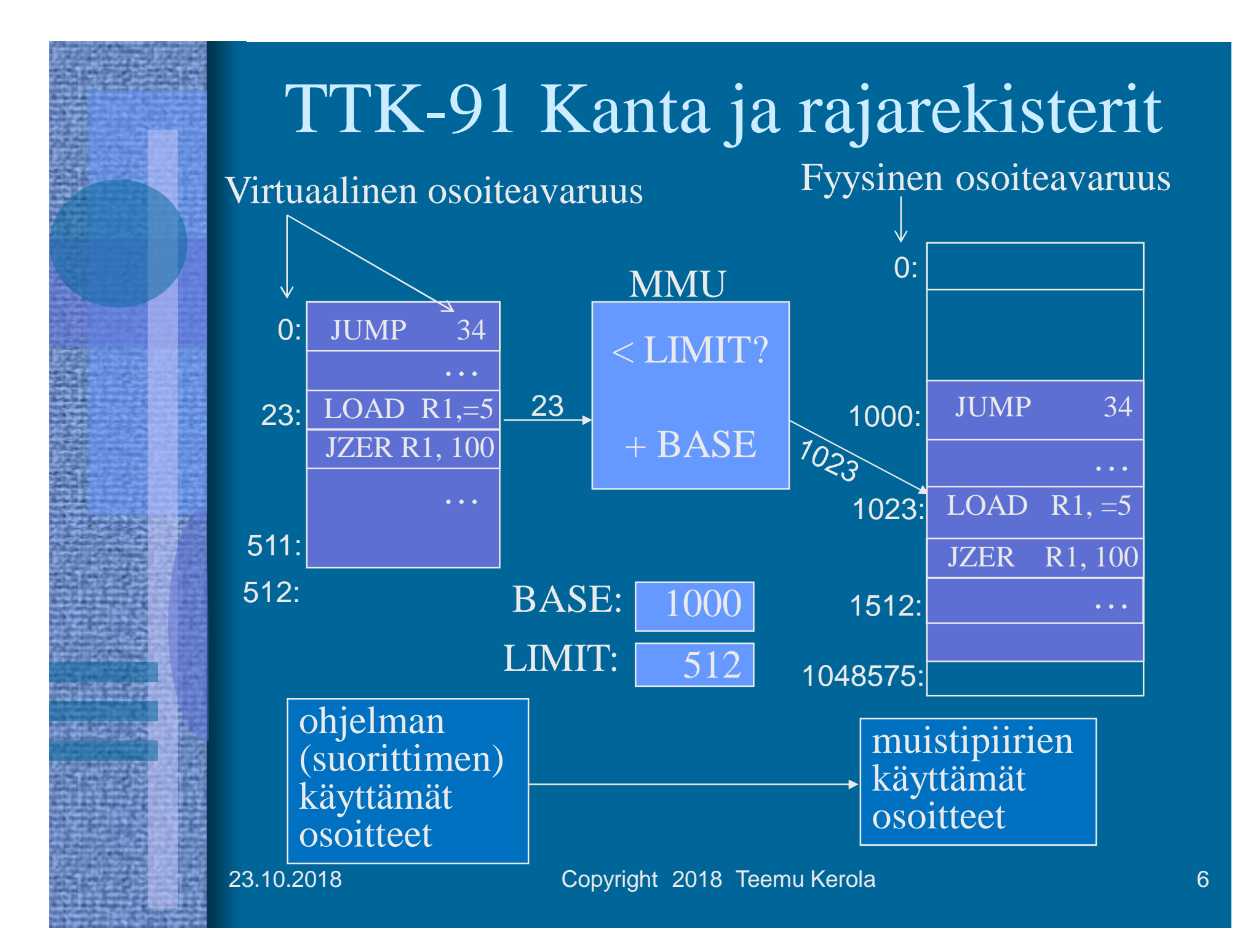

## Tiedon sijainti suoritusaikana

- Muistissa (=keskusmuistissa)
	- $-$  iso Esim. 256 MB, tai 64 milj. 32 bitin sanaa
	- hidas Esim. 50-150 ns
	- data-alueella vai konekäskyssä vakiona?
- Rekisterissä
	- pieni – nopea Esim. 256 B, tai 64 kpl 32 bitin sanaa Esim. 1 ns  $TTK-91: 8 kpl + PC + ...$

Milloin muuttujan X arvo pidetään muistissa ja milloin rekisterissä? Missä päin muistia? Miten siihen viitataan?

23.10.2018 Copyright 2018 Teemu Kerola **Keskustele** 7

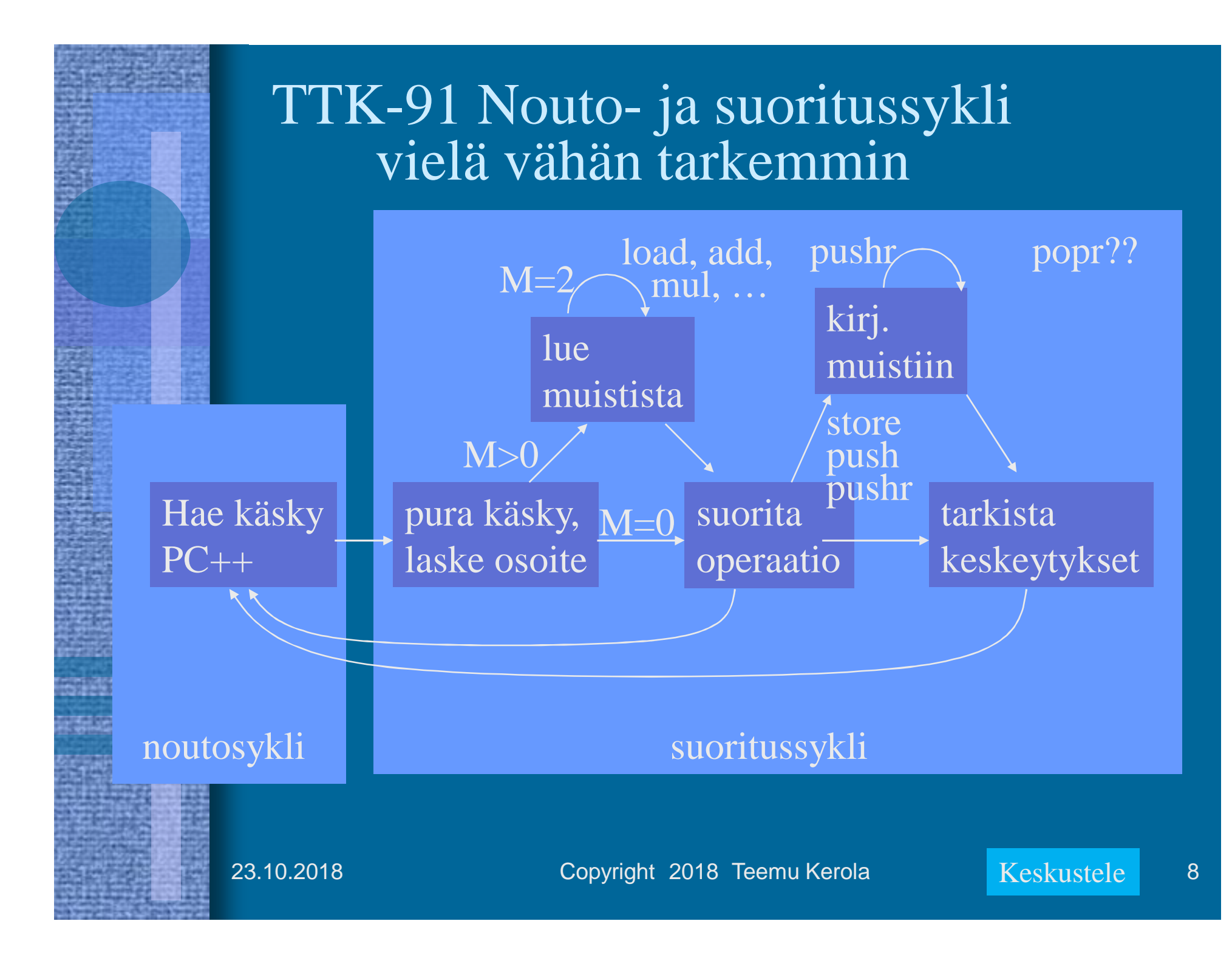

## TTK-91 operaatiot

- Muistiinviittaukset
	- $-$  tavalliset: load  $\&$  store, aritmetiikan yhteydessä
	- pino-operaatiot (aliohjelmien toteuttamista varten)
- I/O käskyt
- Kokonaislukuoperaatiot
- Loogiset operaatiot totuusarvoille
- Bittien siirtokäskyt (shift instructions)
- Kontrollin siirtokäskyt
	- mistä löytyy seuraavaksi suoritettava käsky? (ellei se ole seuraavassa muistipaikassa)
- Muut käskyt

## TTK-91

muistiinviittausoperaatiot

- LOAD LOAD R1, X LOAD R5, @ptrX
	- käskyä käytetään myös rekistereiden arvojen kopiointiin (Move oper.) LOAD R0, R5

• STORE

– tallettaa aina muistiin

STORE R2, X

STORE R3, Tbl(R4)

• PUSH, POP, PUSHR, POPR

– aliohjelmien toteuttamista varten POP SP, R1 ; take from stack PUSH SP, R1 ; store to stack

– käsitellään myöhemmin

## TTK-91 I/O operaatiot

### • IN

### IN R3,=KBD

– lue arvo (kokonaisluku) rekisteriin annetulta laitteelta (vain KBD määritelty)

• OUT

OUT R2, =CRT

- tulosta arvo (kokonaisluku) rekisteristä annetulle laitteelle (vain CRT määritelty)
- Laitteet?
	- KBD näppäimistö, stdin
	- CRT näyttö, stdout
	- ei muita! (ei levyä, ei verkkoa, …)

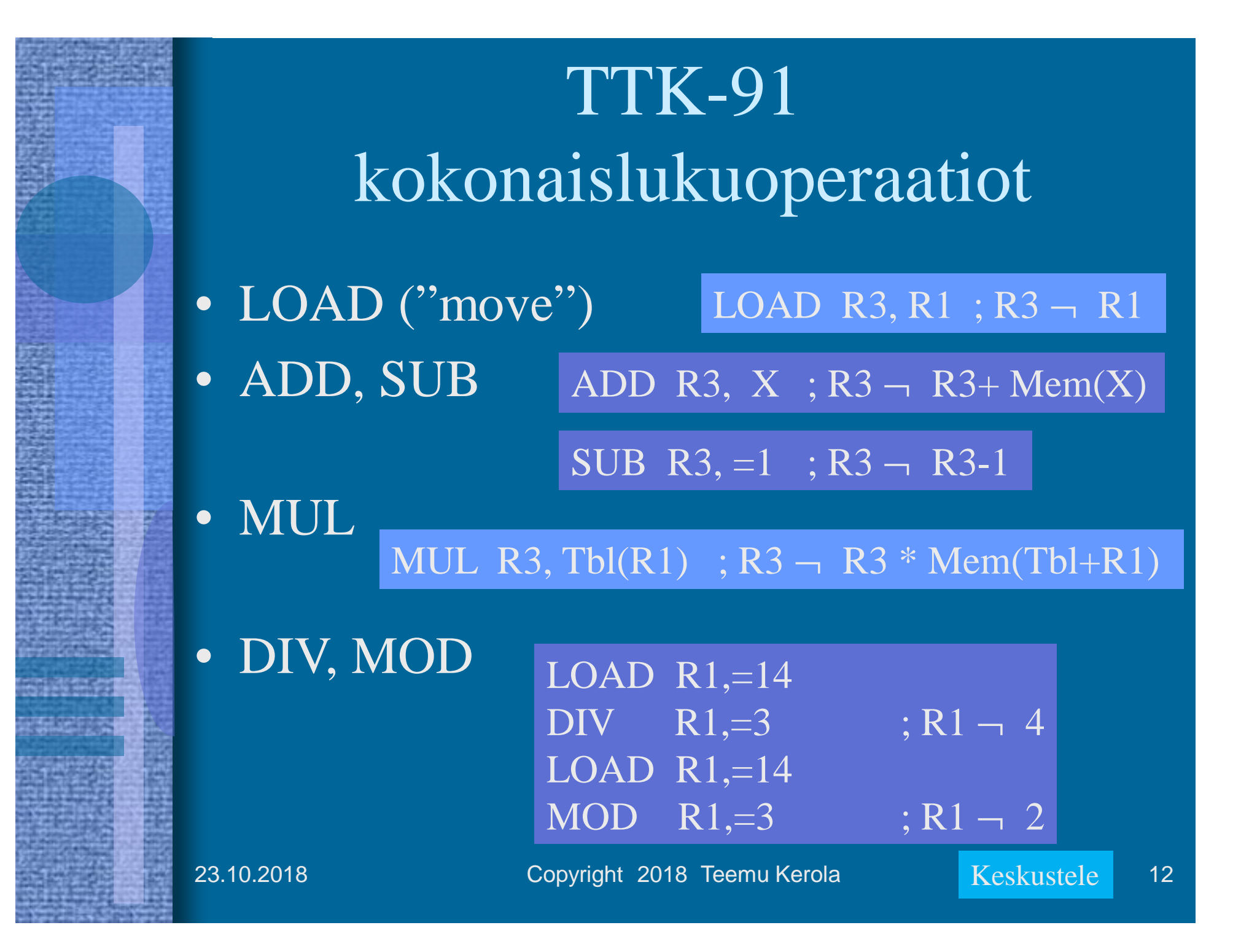

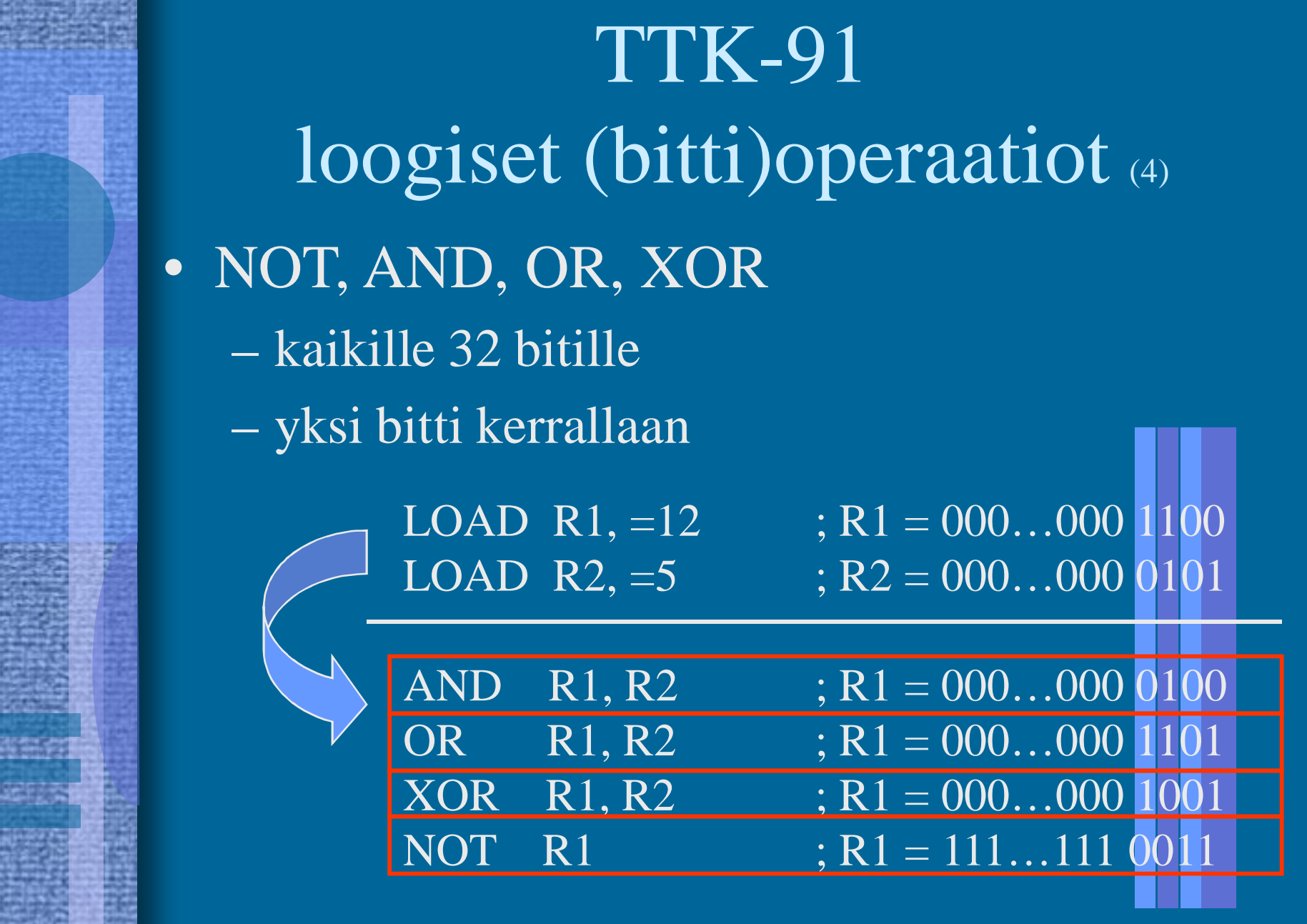

## TTK-91 bittien siirtokäskyt

- SHL, SHR, SHRA
	- siirrä bittejä vasemmalle tai oikealle
	- täytä nollilla (tai etumerkkibitillä)

LOAD R1,=5 ; R1 =  $000...00000101 = 5$ SHL  $R1,=1$  ;  $R1 = 000...00001010 = 10$ 

- yhden bitin siirto vasemmalle on sama kuin 2:lla
- kertominen! (jos vas. puolinen etumerkkibitti ei vaihdu)
- positiivisilla luvuilla yhden bitin siirto oikealle on sama kuin 2:lla jakaminen!

LOAD R1,=5 ; R1 =  $000...00000101 = 5$ SHR  $\overline{R1,=1}$  ;  $\overline{R1} = 000...000 00010 = 2$ 

23.10.2018 SHRA  $R1, =1$ ;  $R1 = 111...111$   $11101 = -3$ LOAD R1,= $-5$ ; R1 = 111...111 11011 =  $-5$ 

# TTK-91 kontrollin siirtokäskyt

- JUMP JUMP Loop
- COMP COMP R3,  $=27$ COMP R2, X
	- asettaa tilarekisteriin SR vertailun tuloksen: L, E tai G
- JLES, JEQU, JGRE, JNLE, JNEQU, JNGRE
	- perustuu tilarekisterin tietoon eli viimeksi suoritettuun COMP-käskyyn
- JNEG, JZER, JPOS, JNNEG, JNZER, JNPOS
	- perustuu annetun rekisterin arvoon JPOS R1, Loop
- CALL, EXIT (käsitellään myöhemmin)
	- SVC SVC SP, =HALT ; ohjelman suoritus päättyy

JGRE Loop

## TTK-91 muut käskyt

### • NOP

### NOP

- No OPeration, tyhjä käsky, älä tee mitään
- varaa kuitenkin muistia yhden sanan (32 bittiä)
- suoritetaan samoin kuin muutkin käskyt
	- kuluttaa aikaa
	- käskyllä voi olla osoite, johon voi hypätä

```
JZER R4, OHI
OHI NOP
```
## Tiedon osoitusmuodot TTK-91

- Vain jälkimmäiselle operandille
	- Ensimmäinen operandi on aina rekisteri
- Välitön operandi (ei muistiosoitusta)
	- $-$  OPER Rj,  $=$ ADDR(Ri)  $M = 0 = 0b00$
	- Jälkimmäinen operandi: ADDR+Ri
	- Kumpi vain voi puuttua (ADDR=0 tai Ri=R0)
- Suora (indeksoitu) muistiosoitus
	- $-$  OPER Rj, ADDR (Ri)  $M = 1 = 0b01$
	- Jälkimmäinen operandi: Mem(ADDR+Ri)
- Epäsuora (indeksoitu) muistiosoitus
	- $-$  OPER R<sub>j</sub>, @ADDR(Ri)  $M = 2 = 0b10$
	- Jälkimmäinen operandi: Mem(Mem(ADDR+Ri))

## Indeksointi

LOAD  $R4$ ,=Tbl(R3) LOAD R4,Tbl(R3) LOAD R4,@Tbl(R3)

- Laske aina ensin ns. tehollinen muistiosoite (effective address, EA):  $\overline{EA} = \overline{Tb1 + (R3)} = 201$
- Sitten katso moodia ja tee niin monta muistinoutoa kuin tarvitaan (tai ei yhtään)
	- $-$  "=": 0 kpl R4  $\sim$  201 (välitön)  $-$  tyhjä: 1 kpl  $R4 \rightarrow \text{Mem}[201] = 11$  (indeksoitu) – "@": 2 kpl R4 – Mem[Mem[201] ] (epäsuora)  $R4 - 201$  $=$  Mem[ 11 ] = 300

pelkkä rekisterin nro @-merkin jälkeen **Þ** vain 1 muistinouto STORE käsky  $\triangleright$  1 kpl vähemmän noutoja ja yksi tallennus

23.10.2018 Copyright 2018 Teemu Kerola Keskustele 18

## Indeksoinnin käyttö taulukkojen ja tietueiden yhteydessä

## • Taulukot

- taulukon alkuosoite vakiona
- taulukon indeksi indeksirekisterissä
- Tietueet

### LOAD R5, Tbl(R3) 1854 14

- tietueen alkuosoite indeksirekisterissä
- tietueen kentän suhteellinen osoite tietueen sisällä vakiona

record

olio

object

23.10.2018 Copyright 2018 Teemu Kerola 19

1244

# TTK-91 assembler kääntäjän ohjauskäskyt

- Eivät generoi lainkaan konekäskyjä
	- suoritetaan käännösaikana
- EQU Equal
	- antaa arvon symbolille symbolitauluun
- DC data constant

X DC 50

Sata EQU 100

LOAD R1, =Sata

LOAD R3,Tbl(R1)

- varaa yhden sanan tilaa muistista, antaa sille alkuarvon ja antaa osoitteen symbolin arvoksi (symbolitauluun!)
- esim. muuttujan tai ison vakion määrittely LOAD R1, X

Tbl DS

- DS data segment
	- varaa monta sanaa tilaa muistista, antaa arvon symbolille
	- alkuarvot ovat epämääräisiä!
	- esim. taulukon tai tietueen tilan varaus

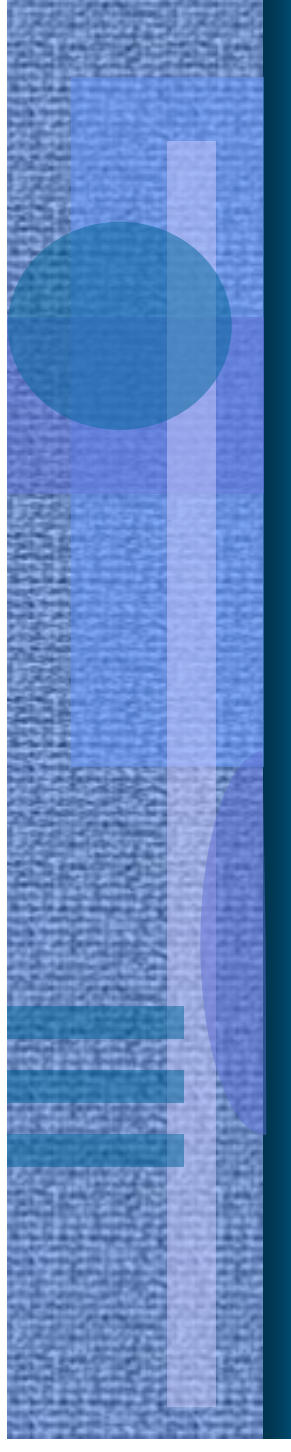

TTK-91 symbolinen konekieliohjelma

X DC 13 Y DC 15 MAIN LOAD R1, X ADD R1, Y OUT R1, =CRT SVC SP, =HALT hello.k91

Mitkä ovat seuraavien symbolien arvot?

X? MAIN? CRT? ADD?

https://www.cs.helsinki.fi/group/titokone/v1.100/kayttoohje/manual\_fi.html

# -- Loppu --

#### Some typical 80x86 intructions and their function

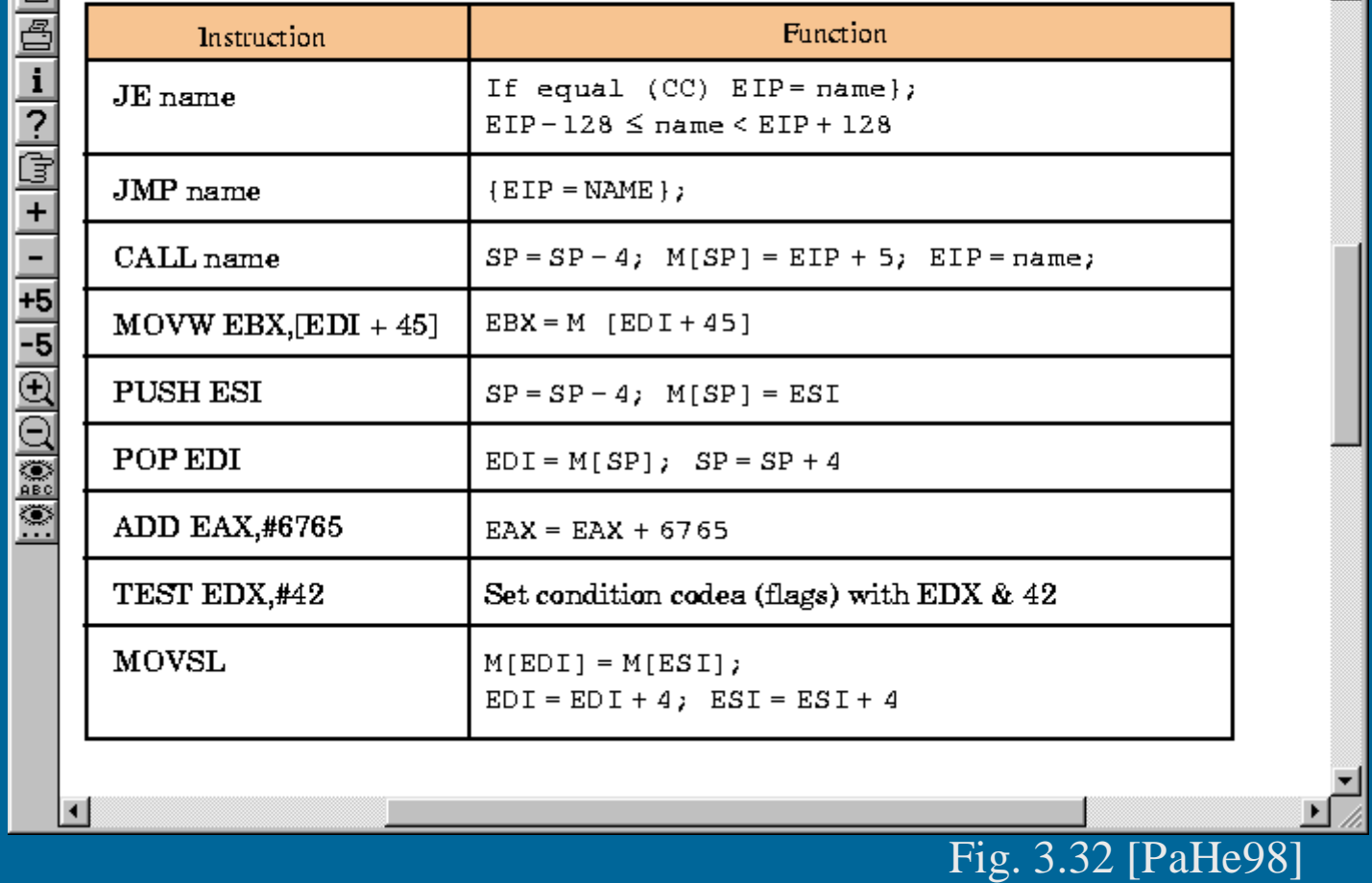